BACCALAURÉAT TECHNOLOGIQUE

ÉPREUVE D'ENSEIGNEMENT DE SPÉCIALITÉ

**SESSION 2022** 

# **SCIENCES ET TECHNOLOGIES DE L'INDUSTRIE ET DU DEVELOPPEMENT DURABLE**

**Ingénierie, innovation et développement durable SYSTÈMES D'INFORMATION ET NUMÉRIQUE** 

Durée de l'épreuve : **4 heures**

# **CORRECTION**

# **Complexe aquatique de la Communauté de Communes de la Vallée de la Bruche**

# **Boiséo**

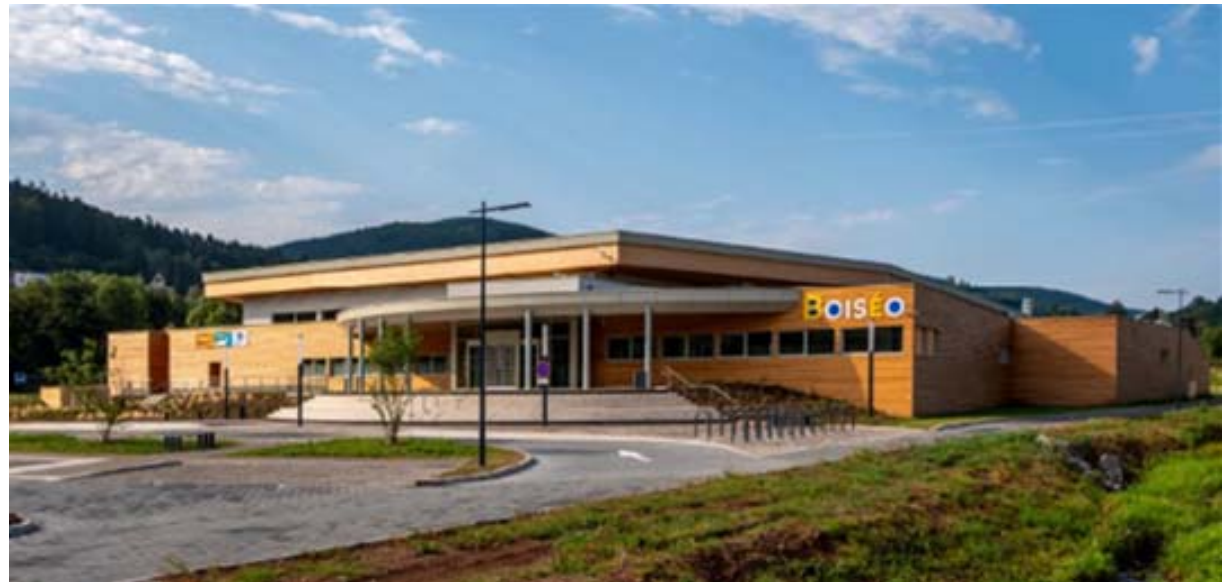

*source google* 

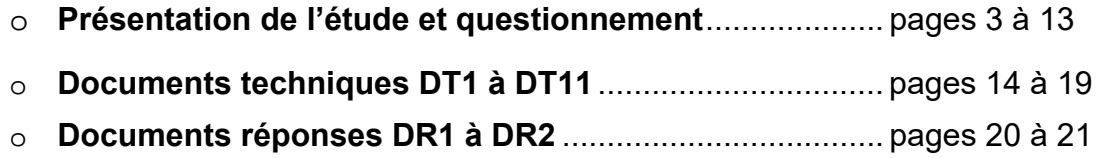

#### **Partie 1 : Pourquoi le savoir-nager est-il un enjeu sociétal préoccupant ?**

Question 1.1

Les « pics » sont aisément identifiables. Ils interviennent lors des **week-ends.**

- premier week-end de juillet ;
- deuxième week-end de juillet ;
- week-end du 14 juillet ;
- premier week-end août ;
- week-end du 15 août ;
- troisième week-end août ;

L'année 2018 est une année de **canicule**.

Question 1.2 D'après l'exigence 1.7.2, **3 265** scolaires fréquentent les écoles et les collèges de la **CCVB** 

Question 1.3 D'après l'exigence 1.7.1.2.1 « Affluence », Boiséo doit accueillir jusqu'à 700 personnes maximum.

Le centre aquatique se situe donc dans la catégorie 3.

Question 1.4

#### **aspect social:**

- o Nager santé ID1.1
- o Accessibilité ID1.3
- o Gestion de la sécurité ID1.8

#### **aspect économique :**

- o Développement économique ID1.7
- o Implanté Local ID1.2
- o Gestion de l'énergie ID1.5

#### **aspect environnemental :**

- o Enveloppe ID1.4
- o Gestion de l'énergie ID1.5
- o Respecter les normes sanitaires ID1.6

Question 1.5

Pour conclure, la courbe montre qu'il y a **une relation évidente entre la chaleur et le nombre de noyades**. Les enfants recherchent des plans d'eau pour se rafraichir et s'ils ne savent pas nager, les risques de noyade augmentent. Conséquences du réchauffement climatique, les canicules estivales risquent d'augmenter ; il est donc temps d'agir…

La construction d'un complexe aquatique à proximité des établissements scolaires de la vallée, permet de mieux former les élèves à la natation et ainsi éviter les noyades.

#### 22-2D2IDSINME1C 3/16

#### **Partie 2 : comment faciliter l'accès des bassins aux personnes à mobilité réduite (P.M.R.) ?**

Question 2.1

Chaque place est signalée par le pictogramme représentant une personne en fauteuil roulant ; l'ensemble est complété par un panneau interdiction de stationner sauf handicapés.

Question 2.2

Il y a en tout 120 places de stationnement pour VL  $120 \times 2 / 100 = 2.4$  il faut donc 3 places

Question 2.3 Mesures des places : longueur : 28 mm<br>algeur : 19 mm En tenant compte de l'échelle, on obtient les dimensions réelles : 5040 mm × 3420 mm

Question 2.4

Les exigences sont respectées, que ce soit pour la signalétique (pictogramme + panneau interdiction de stationner sauf handicapés), pour le nombre de place de stationnement PMR ou pour leurs dimensions (exigences de 5 m × 3,30 m).

Question 2.5  $7$ one  $3 \cdot$ Niveau inférieur = 325,18 m Niveau supérieur = 325,62 m Longueur  $L = 8.64$  m Hauteur à franchir h = 365,62 - 325,18 = 0,44 m Pourcentage de pente = Hauteur à franchir / Longueur de rampe  $= 0.44 / 9.16 = 0.048$  soit 4,8%

Zone 4 :

Cette zone est horizontale et correspond sensiblement à un carré de 2 m de côté.

D'après la réglementation « des paliers de repos doivent être disposés tous les 10 mètres dès lors que la pente est supérieure ou égale à 4 % ».

Comme le chemin entre la zone 2 et le parvis est supérieure à 10 m, et que la pente est de 4,6 %, il est logique de prévoir un palier à mi-distance.

Ce palier doit au minimum respecter une forme rectangulaire de 1,20m ×1,40m

La réglementation est donc respectée.

Question 2.6 Longueur du pédiluve : 4,29 m Périmètre d'une roue L= π × ø= π × 610 mm = 1915 mm ≈ 1,92 m 4,29 / 1,92 = 2,23 tours la longueur est donc validée.

#### **Partie 3 : comment protéger les usagers contre les éléments climatiques ?**

Question 3.1

Reprendre une partie des charges de l'auvent (poids propre et charges climatiques).

Question 3.2

Le poteau est soumis à de la compression simple.

Question 3.3  $F = 34,76$  m<sup>2</sup> × [1,35 × 0,28 kN.m<sup>-2</sup> + 1,5 × 0,45 kN.m<sup>-2</sup>] = 36,6 kN

Question 3.4 Contrainte normale : 37 000 N / 2 703 mm<sup>2</sup> = 13,7 N.mm<sup>-2</sup> (ou MPa) Cela reste largement inférieur à Re = 235 N.mm-2

235 N.mm<sup>-2</sup> / 13,7 N.mm<sup>-2</sup> = 17,1

Coef de sécurité = 17,1

Le poteau est largement dimensionné.

**Partie 4 : Comment contrôler l'accès à la piscine « Boiséo » ?** 

**Configuration du réseau informatique :** 

Question 4.1 **Voir le DR1 – toutes les adresses sont possibles sauf celles données, broadcast et réseau** 

Question 4.2 **256 – 8 – 2 = 246** 

Question 4.3 **Voir le DR1** 

Question 4.4

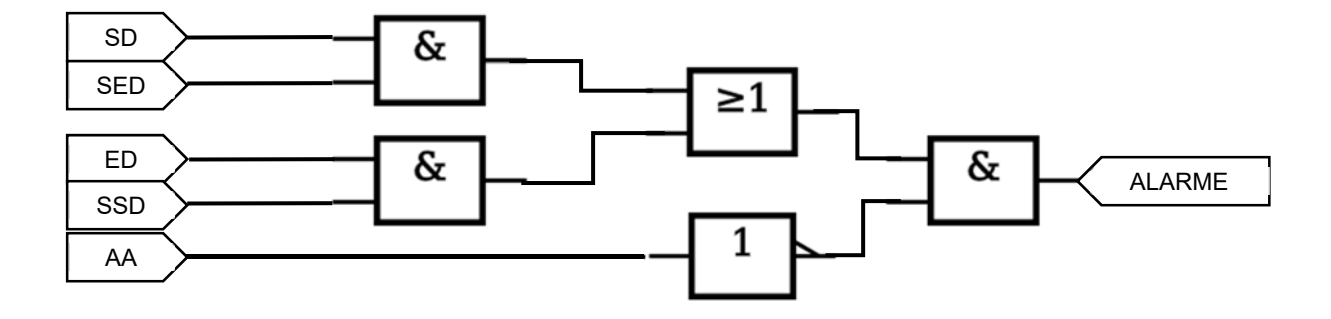

**Partie 5 : Comment estimer les possibilités de récupération d'énergie solaire sur le toit de la piscine « Boiséo » et gérer le chauffage des bassins ?** 

Question 5.1

 $S_t = S_{\text{terrasse1}} + S_{\text{terrasse2}}$ AN :  $S_t = (10,48 \cdot 23,79) + (8,25 \cdot 15,07) \rightarrow S_t = 373 \text{ m2}$ 

Question 5.2

si on considère un apport d'énergie moyen sur l'année. Ce choix serait adapté pour le dimensionnement de panneaux thermiques. **I = 3,05 kW.h/m2 /j** 

Question 5.3

 $W_{ta} = I \cdot S_t$ 

AN : Wtq = 3 . 350 -> **Wtq = 1050 kW.h/j**

Question 5.4

 $W_{\text{psth}} = W_{\text{tq}}$ . η AN : **Wpsth = 800 kW.h/j**

Question 5.5 Voir DR2

22-2D2IDSINME1C 6/16

#### **Partie 6 : Comment optimiser la gestion des énergies pour le chauffage de l'eau des bassins, de l'eau chaude sanitaire et des locaux ?**

Question 6.1

Les 3 sources d'énergie sont :

Soleil : renouvelable, primaire

Gaz : non-renouvelable, primaire

Electricité : mix énergétique (renouvelable ou non), secondaire

Question 6.2

La source d'énergie prioritaire est le soleil car c'est renouvelable et gratuit

Question 6.3

Pmax = 45 + 75 + 700 = 820 kW

Question 6.4

Pch = 300 – 45 - 75 = 180 kW

PMarge = 700 – 180 = 520 kW

Question 6.5

 $W = 16$ . 660 000 . 4185 = 44 193 600 000 J

Soit 44 193 600 000 / 3 600 000 = 12 276 kWh

Question 6.6

 $W = P.t$ 

T = 12 276 / 500 = 24,552 heures soit environ 1 jour

Il faut cette puissance de chaudière pour pouvoir chauffer l'eau des bassins en cas de remplissage avec de l'eau froide. A chaque remplissage il faudra 1 jour pour amener l'eau des bassins à bonne température.

### **DOCUMENT RÉPONSES DR1 : réseau informatique et contrôle d'accès**

Question 4.1 : **Proposer** dans les parties grisées des adresses IP des clients du réseau informatique local de la piscine « Boiséo ».

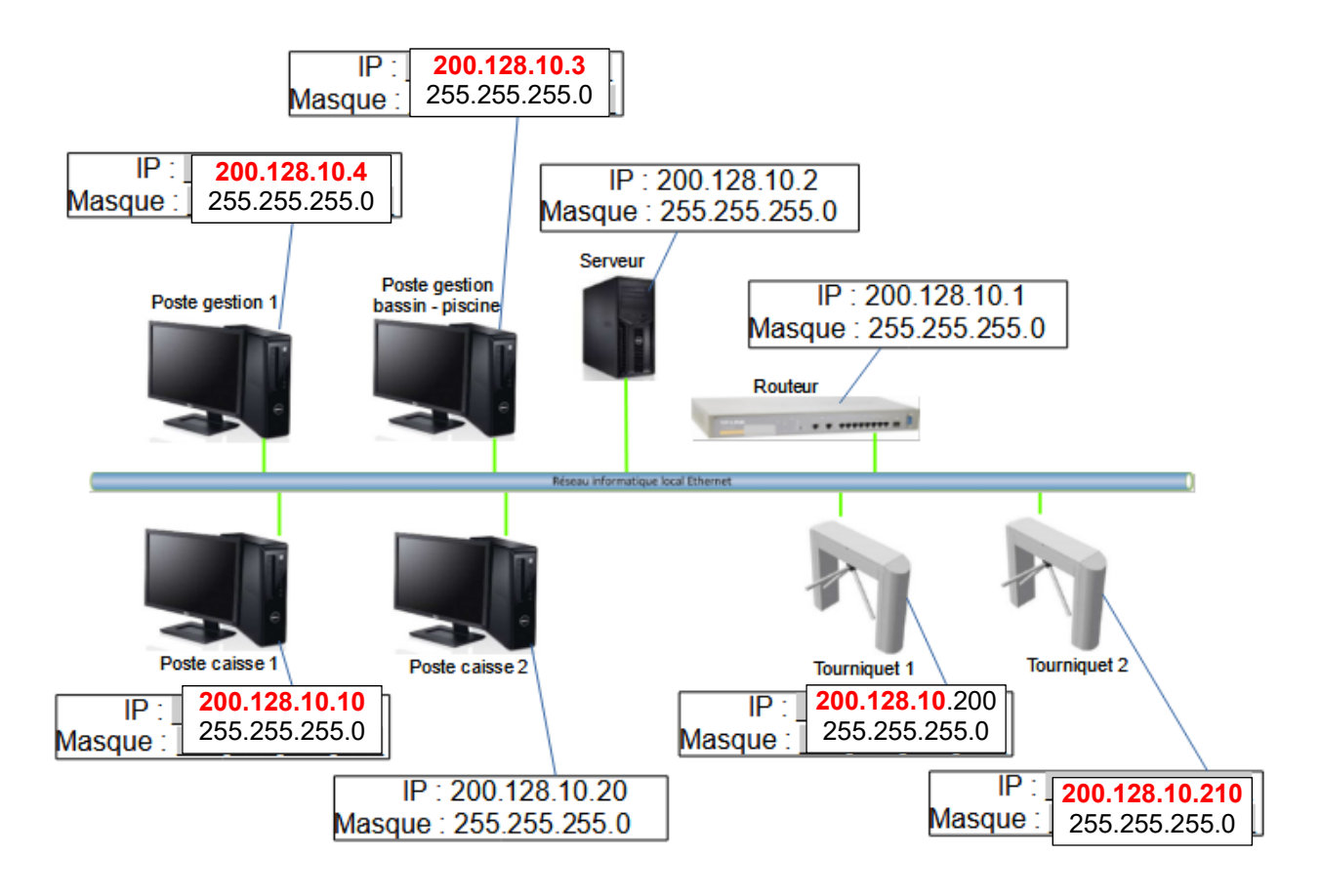

Question 4.3 : A partir de l'équation logique de l'alarme, **compléter** les parties grisées de sa table de vérité partielle.

$$
ALARME = ((SD.SED) + (ED.SSD)).
$$
  $\overline{AA}$ 

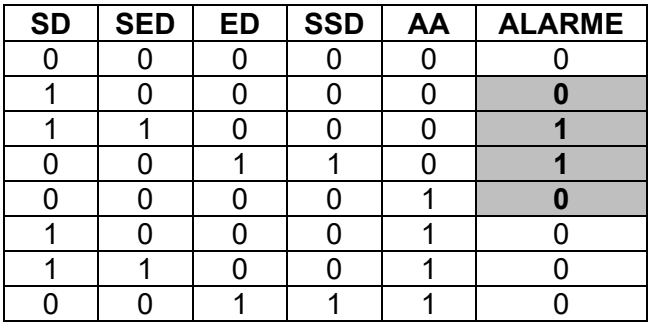

#### 22-2D2IDSINME1C 8/16

## **DOCUMENT RÉPONSES DR2 : gestion des sources d'énergies**

L'énergie thermique provenant des panneaux solaires thermiques est utilisée en permanence. Pour maintenir la température à une valeur constante, la pompe à chaleur vient compléter cet apport d'énergie de la manière suivante :

- Si la température du liquide caloporteur des panneaux solaires thermiques est inférieure ou égale à celle de l'eau des bassins + 50°C, la pompe à chaleur est à l'état « MARCHE » pour compléter l'apport d'énergie.

- Si la température du liquide caloporteur des panneaux solaires thermiques est supérieure à celle de l'eau des bassins + 50°C, la pompe à chaleur est à l'état « ARRET ».

Remarque : le chauffage au gaz (chaudière à condensation), n'est utilisé que pour la mise en chauffe initiale des bassins.

Avec : **T<sub>b</sub>** = Température de l'eau des bassins en °C

**Tcps** = Température du liquide caloporteur des panneaux solaires thermiques

**ChPC** = Chauffage Pompe à Chaleur

**Algorigramme à compléter : Compléter** les parties grisées \_\_\_\_\_\_.

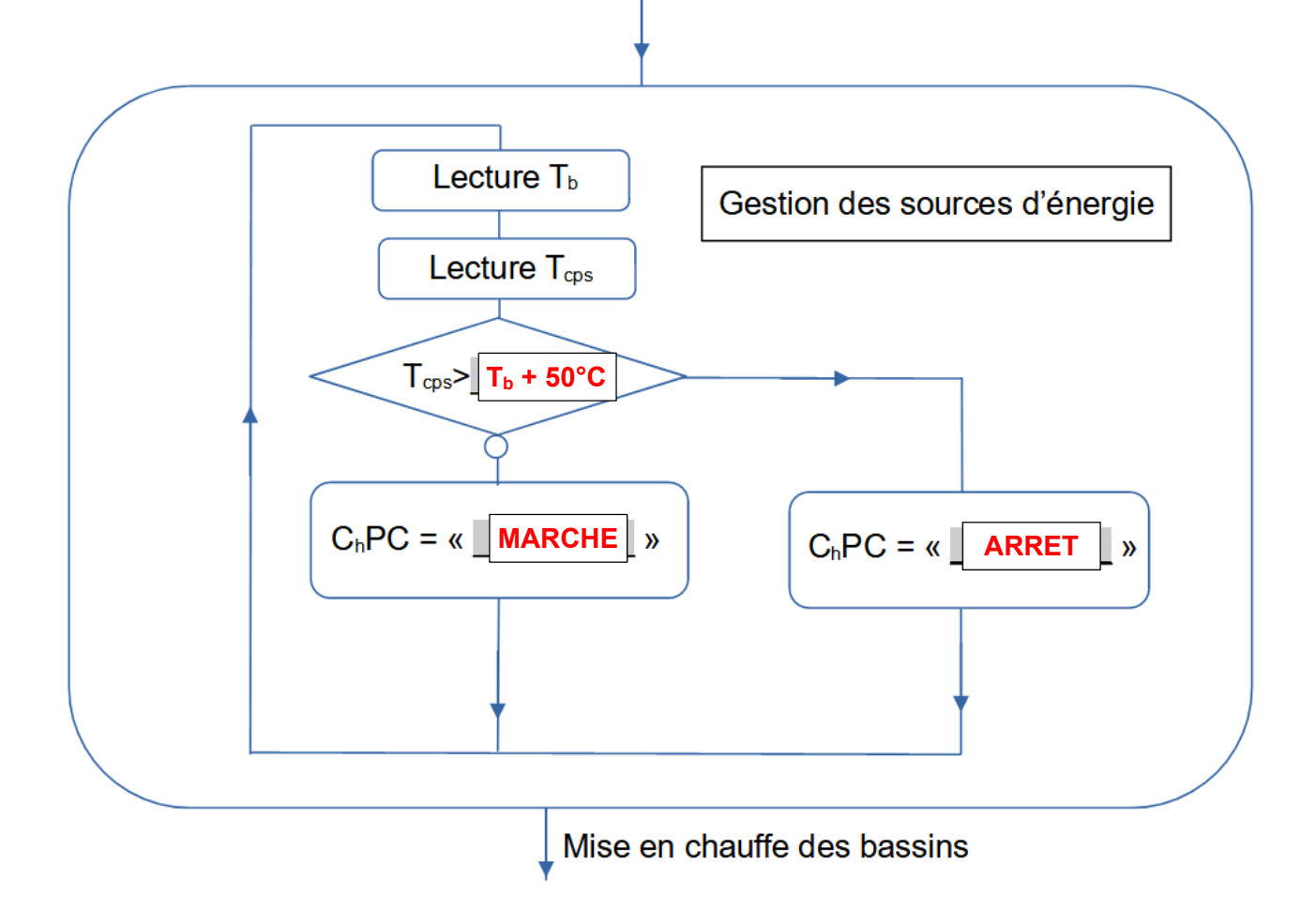

# **Système d'Information et Numérique**

*Piscine « Boiséo »* 

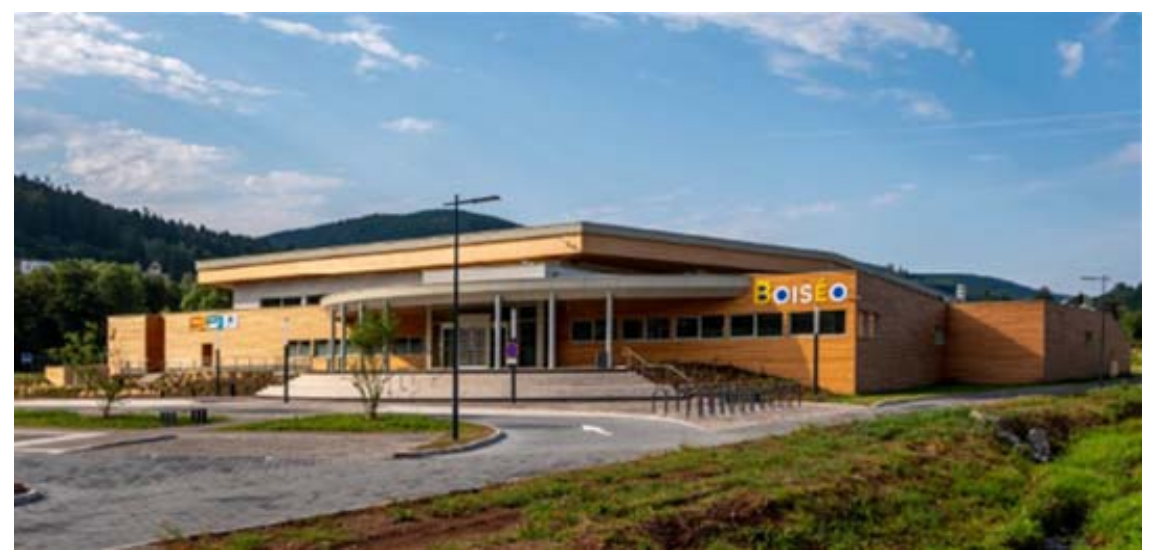

*Source « google »* 

#### **Partie A : comment mesurer la température de l'eau des bassins ?**

Question A.1

- Plage de tension : de **3,0 V à 5,5 V**
- Mesure des températures de **-55°C à +125°C**.
- Précision **±0,5°C** de -10°C à +85°C
- Convertit la température 12 bits en mot numérique en **750 ms** (max.)

Question A.2 Voir DRS1

Question A.3 Voir DRS1

Question A.4 Voir DRS1

**Partie B** : **Comment transmettre la valeur de la température sur l'écran d'affichage de la piscine via le réseau informatique local ?**

Question B.1 Voir DRS2

Question B.2 Temps d'exécution de l'instruction « ping » entre chaque instruction request et reply: 1er envoi : 30,341651 – 30,337888 Δ = 0,003763 s < 10 ms -> OK  $2^{\text{ème}}$  envoi : 31,342251 – 31,338833  $\Delta$  = 0,003418 s < 10 ms -> OK  $3^{\text{eme}}$  envoi : 32,344057 – 32,340860  $\Delta$  = 0,003197 s < 10 ms -> OK  $4^{\text{ème}}$  envoi : 33,346833 - 33,342951  $\Delta$  = 0,003882 s < 10 ms -> OK Question B.3 Voir DRS2

Question B.4

Code en hexadécimal : 2B 32 36 2E 30 Caractère correspondant : + 2 6 . 0

La température transmise est de **+26,0°C** 

#### **Partie C** : **Comment contrôler l'accès à la piscine à l'aide de cartes RFID ?**

Question C.1 Sur 4 octets, on a **2564** combinaisons possibles. Avec cette technologie, on peut attribuer bien plus que les 550 exigées et des abonnements en quantité suffisante.

Question C.2

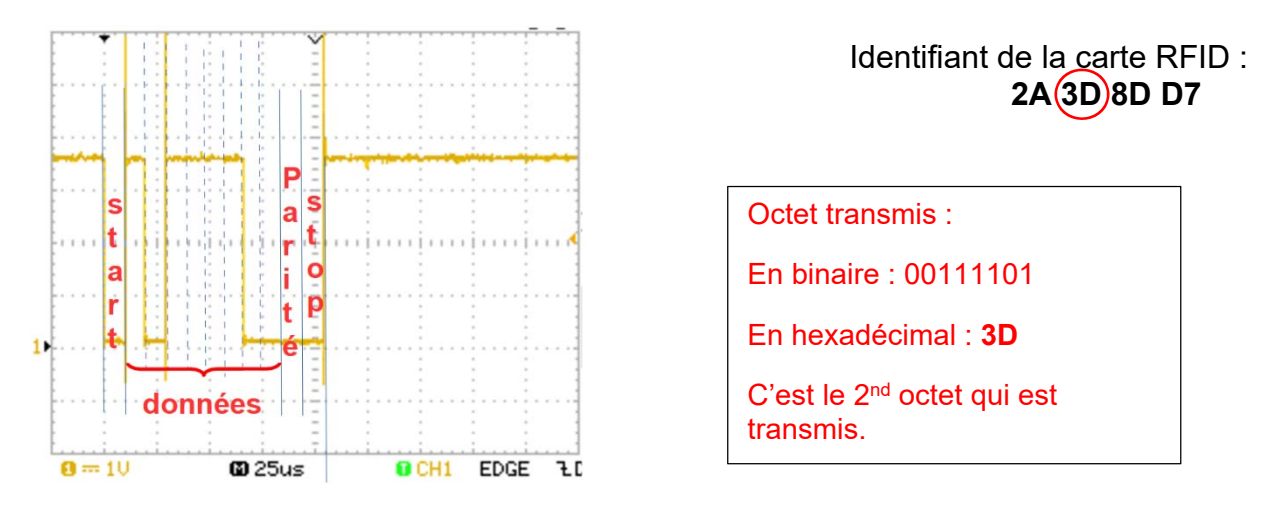

#### **Partie D** : **comment comptabiliser et gérer les entrées sorties de la piscine ?**

Question D.1 Voir DRS3

Question D.2 Voir DRS3

Question D.3 Voir DRS4

22-2D2IDSINME1C 12**/**16

## **DOCUMENT RÉPONSES DRS1**

Question A.2 :

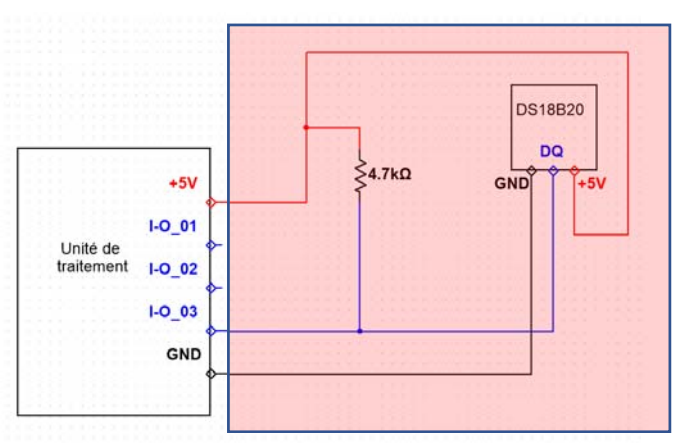

*Schéma de câblage à compléter*

Question A.3 :

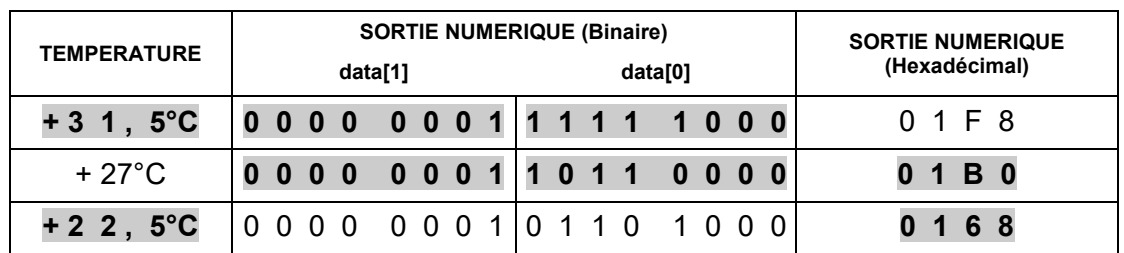

Question A.4 :

*Algorigramme simplifié de commande et d'acquisition de la température* 

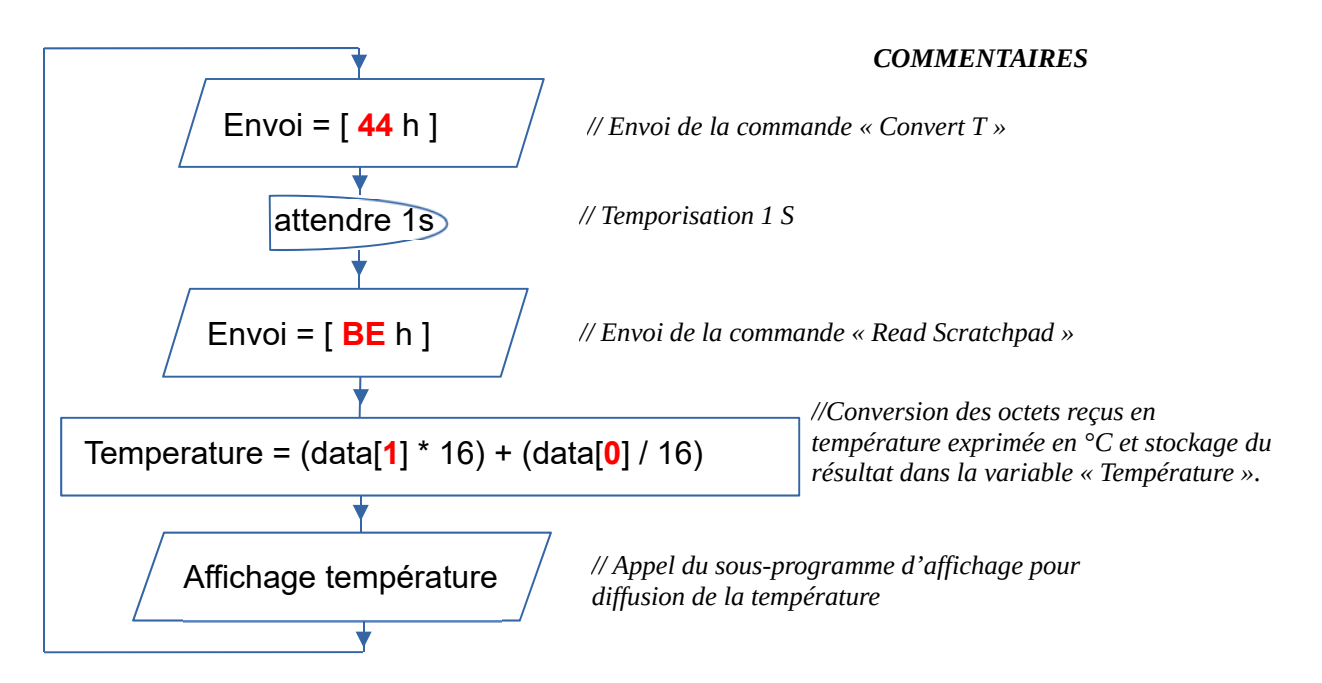

Question B.1 :

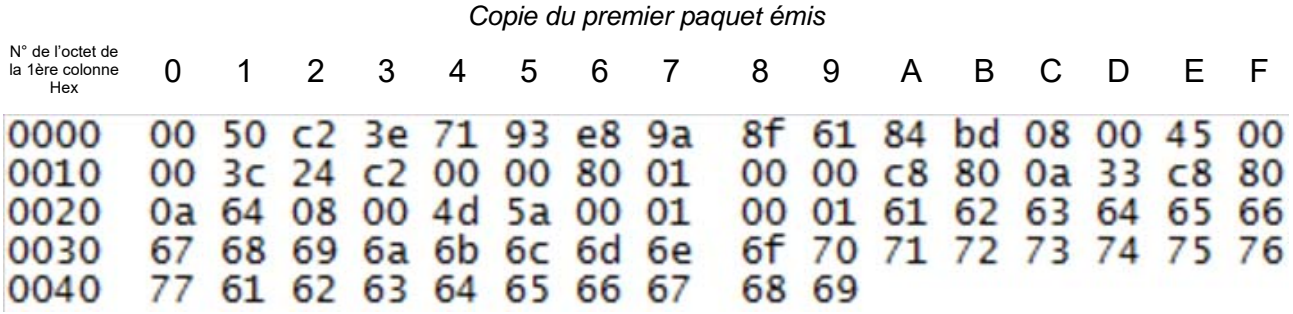

#### **Source : PC « Poste de gestion bassin - piscine »**

Adresse MAC : **E 8 9 A 8 F 6 1 8 4 B D**

Adresse IP : **2 0 0 . 1 2 8 . 1 0 . 5 1**

#### **Destination « unité de traitement » du capteur de température**

Adresse MAC : **0 0 5 0 C 2 3 E 7 1 9 3**

Adresse IP : **2 0 0 . 1 2 8 . 1 0 . 1 0 0**

Question B.3 : **Entourer** les 4 octets correspondant à la valeur de la température codée en ASCII.

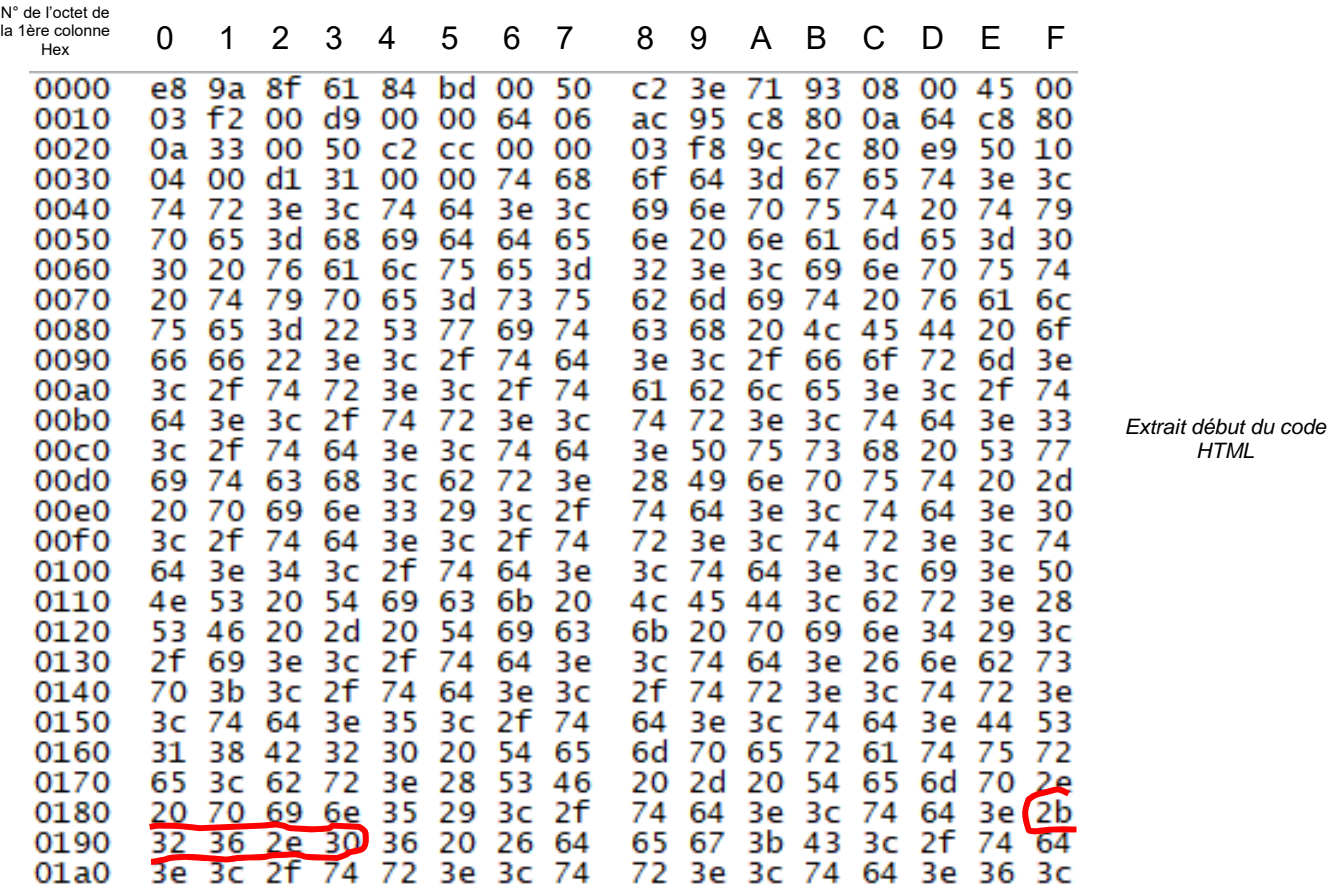

*HTML*

Question D.1 :

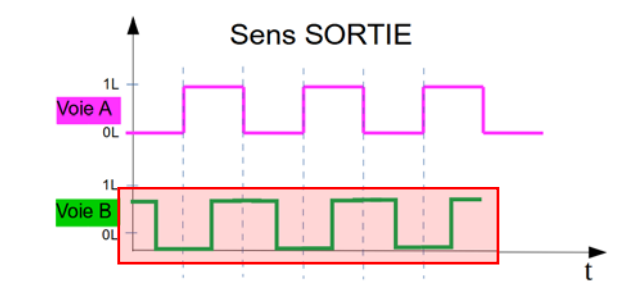

Question D.2 :.

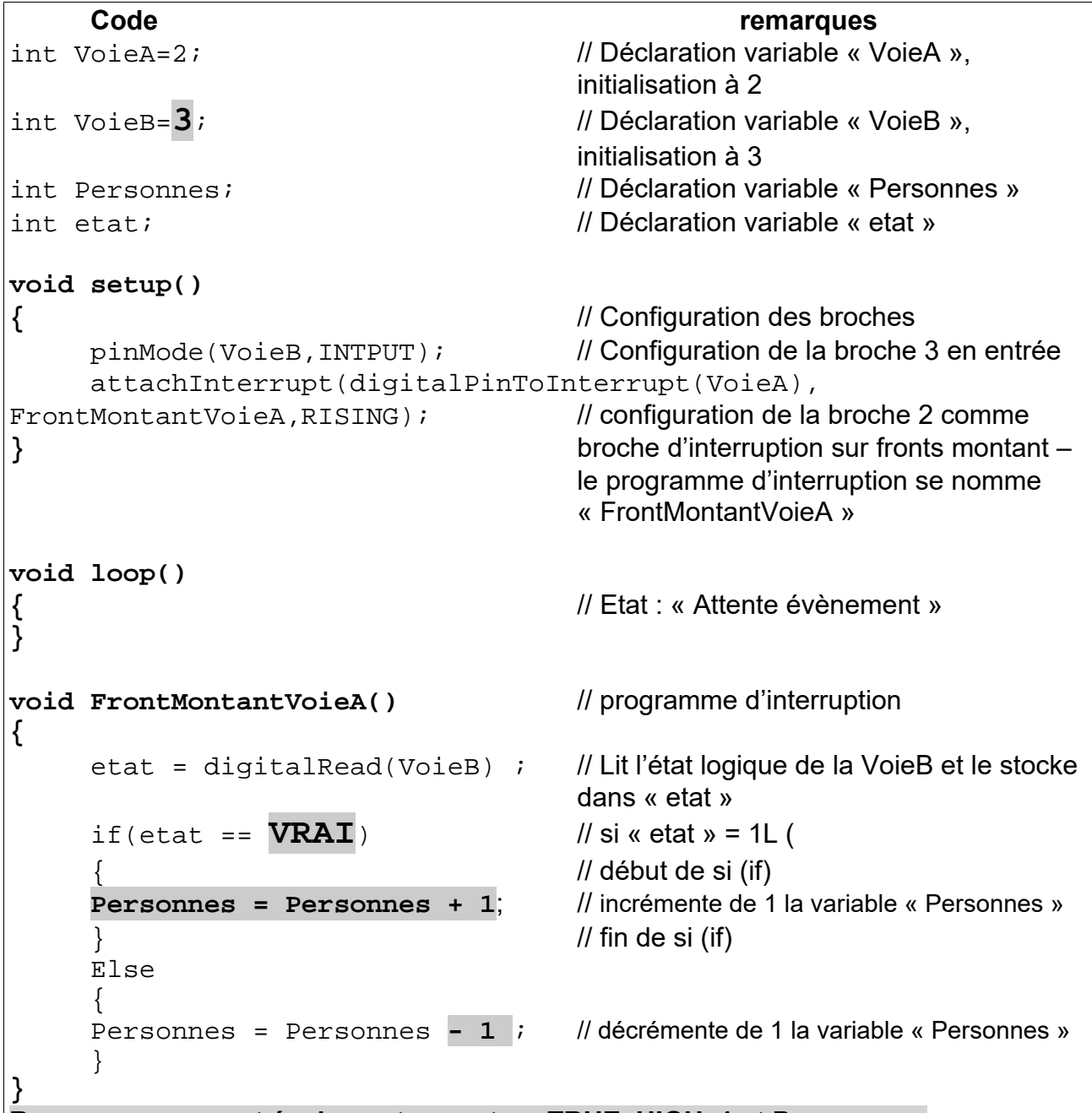

**Remarque : on peut également accepter : TRUE, HIGH, 1 et Personne++**

22-2D2IDSINME1C 15**/**16

## **DOCUMENT RÉPONSES DRS4**

#### Question D.3 :

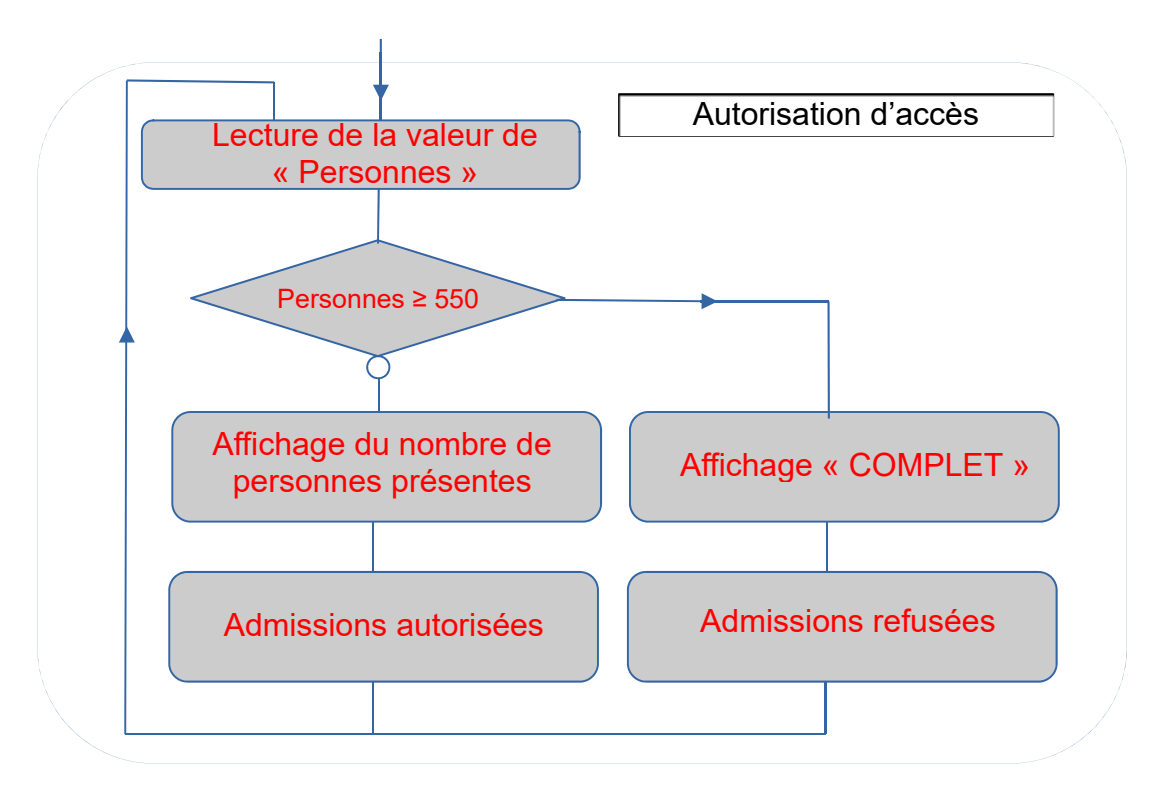